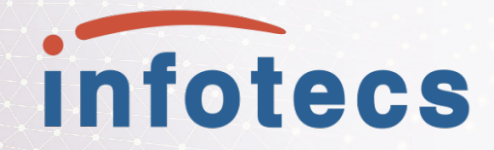

## **Квантово-усиленный симметричный криптоалализ S-AES**

Алексей Моисеевский

## **Квантовый криптоанализ**

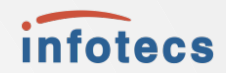

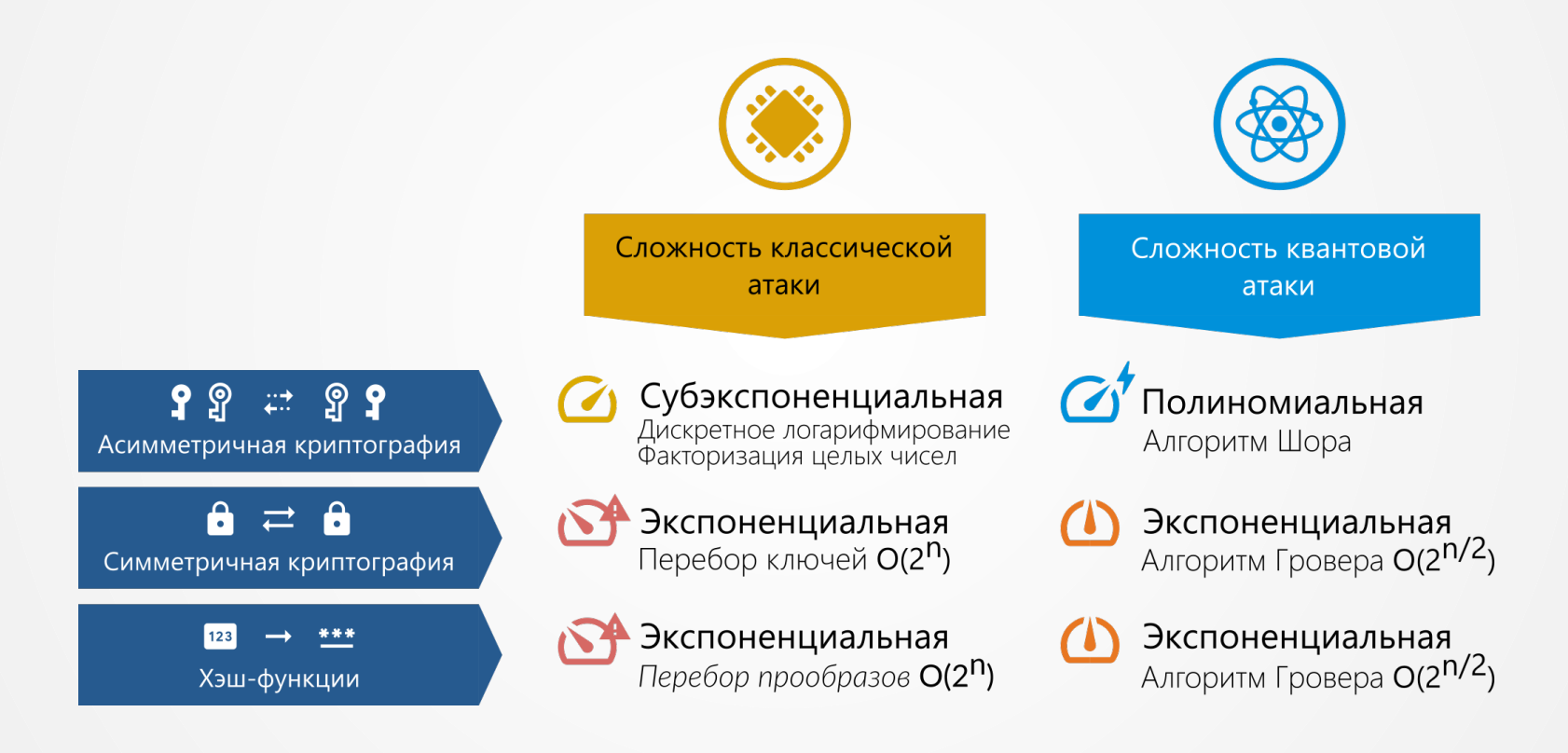

### Квантовый алгоритм Гровера

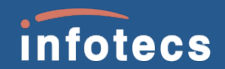

#### **Сложность O(√N)**

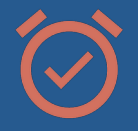

Алгоритм требует меньше действий, чем простое обращение ко всем элементам

#### **Обобщённый поиск**

Единственное требование к данным – возможность распознавания решения

#### **Универсальное решение**

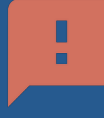

В общем случае алгоритм применим для ускорения решения любой NP задачи

Квантовый алгоритм Гровера – алгоритм ускоренного поиска по неструктурированной базе данных

#### М. Нильсен, И. Чанг

«Квантовые вычисления и квантовая информация», 2001

«В высшей степени удивительно, что существует квантовый алгоритм, позволяющий существенно ускорить метод поиска простым перебором»

### Квантовый алгоритм Гровера

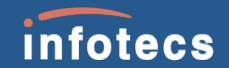

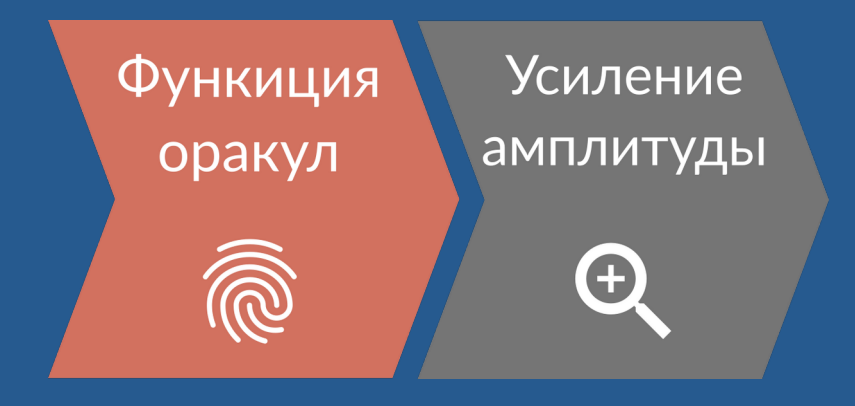

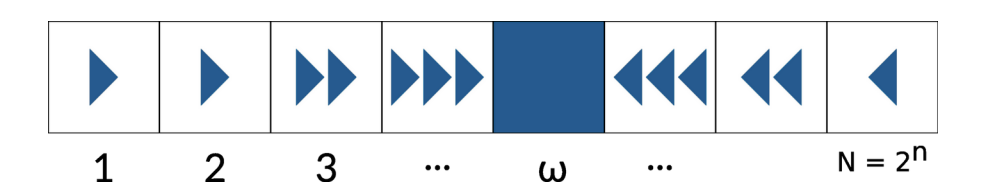

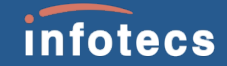

Неструктурированный поиск

Задача оракула – распознать решение Это проще, чем отыскать его

 $f(x) = \left\{ \begin{matrix} 1 & \text{if} \ \ x = \omega \ 0 & \text{if} \ \ x \neq \omega \end{matrix} \right.$ 

Квантовый оракул должен записывать результат в дополнительный кубит

 $\langle \hat{U}_f | x \rangle | q \rangle = | x \rangle | q \oplus f(x) \rangle.$ 

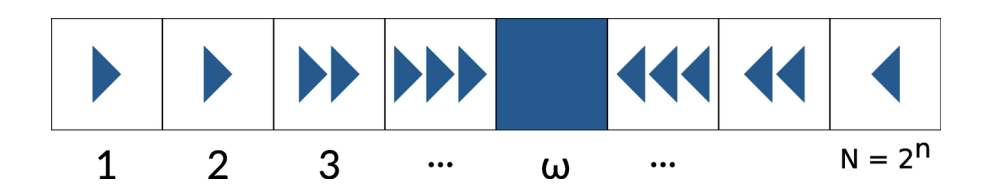

#### infotecs

Неструктурированный **NONCK** 

 $\langle \hat{U}_f\overline{|x\rangle |q\rangle}=|x\rangle|\overline{q\oplus f(x)\rangle}|$ 

JI.

Возьмём 
$$
|q\rangle = \frac{|0\rangle - |1\rangle}{\sqrt{2}} = -\left(\frac{|1\rangle - |0\rangle}{\sqrt{2}}\right)
$$

$$
\hat{U}_f|x\rangle \left(\frac{|0\rangle - |1\rangle}{\sqrt{2}}\right) = (-1)^{f(x)}|x\rangle \left(\frac{|0\rangle - |1\rangle}{\sqrt{2}}\right)
$$

$$
\hat{U}_f|x\rangle = (-1)^{f(x)}|x\rangle
$$

### Квантовый алгоритм Гровера

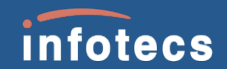

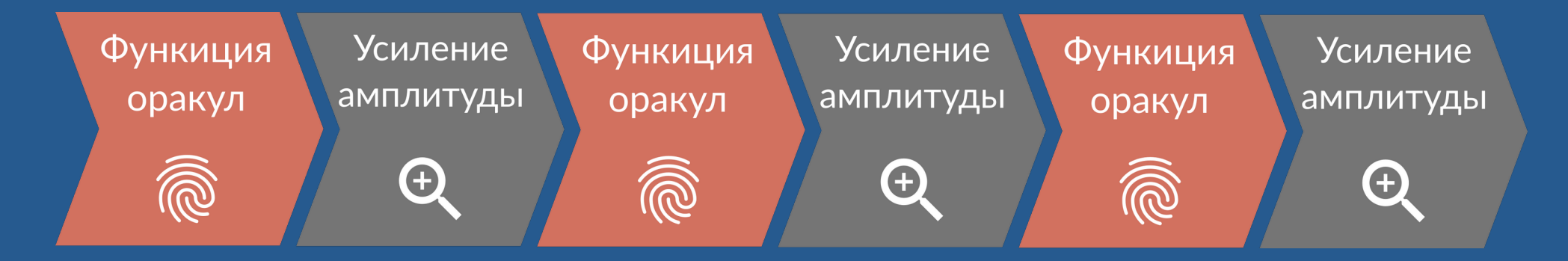

R – число повторений

$$
R = \lfloor \frac{\pi}{4}\sqrt{\frac{N}{M}} \rfloor \qquad \stackrel{\text{\tiny{N}}}{\scriptscriptstyle{\sim}}
$$

– размер базы - число решений

### Квантовый алгоритм Гровера

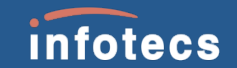

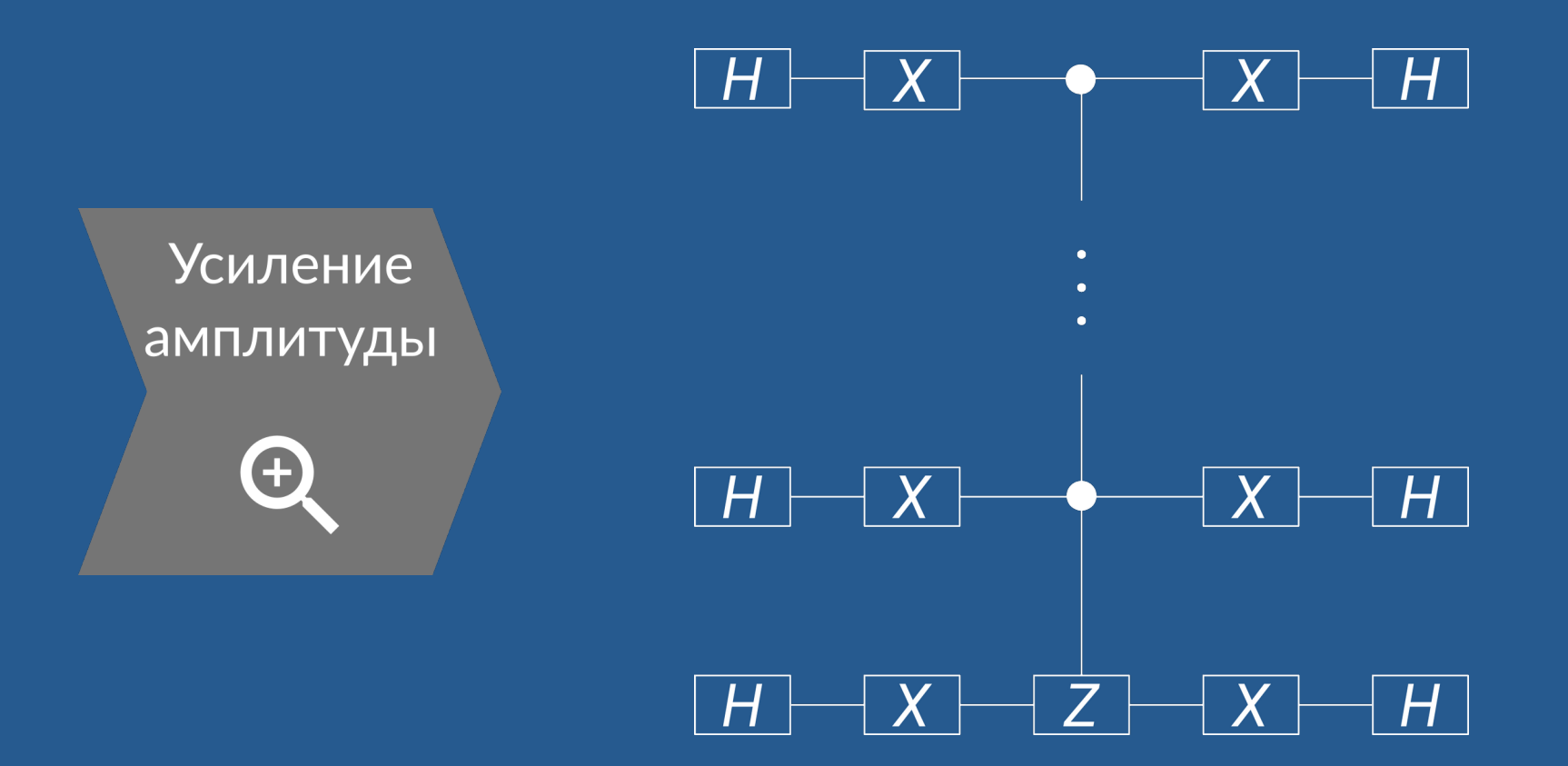

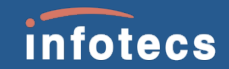

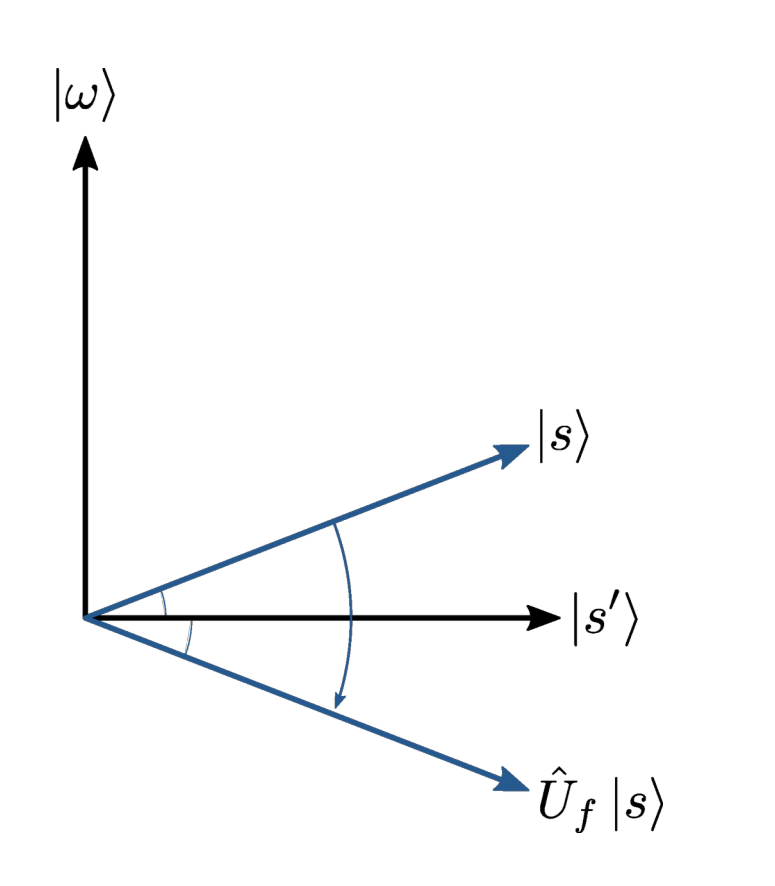

## Задача оракула

Дан открытый текст и зашифрованный текст

Требуется найти ключ

Работа оракула — повернуть фазу для нужного ключа

## Простейший оракул

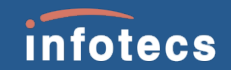

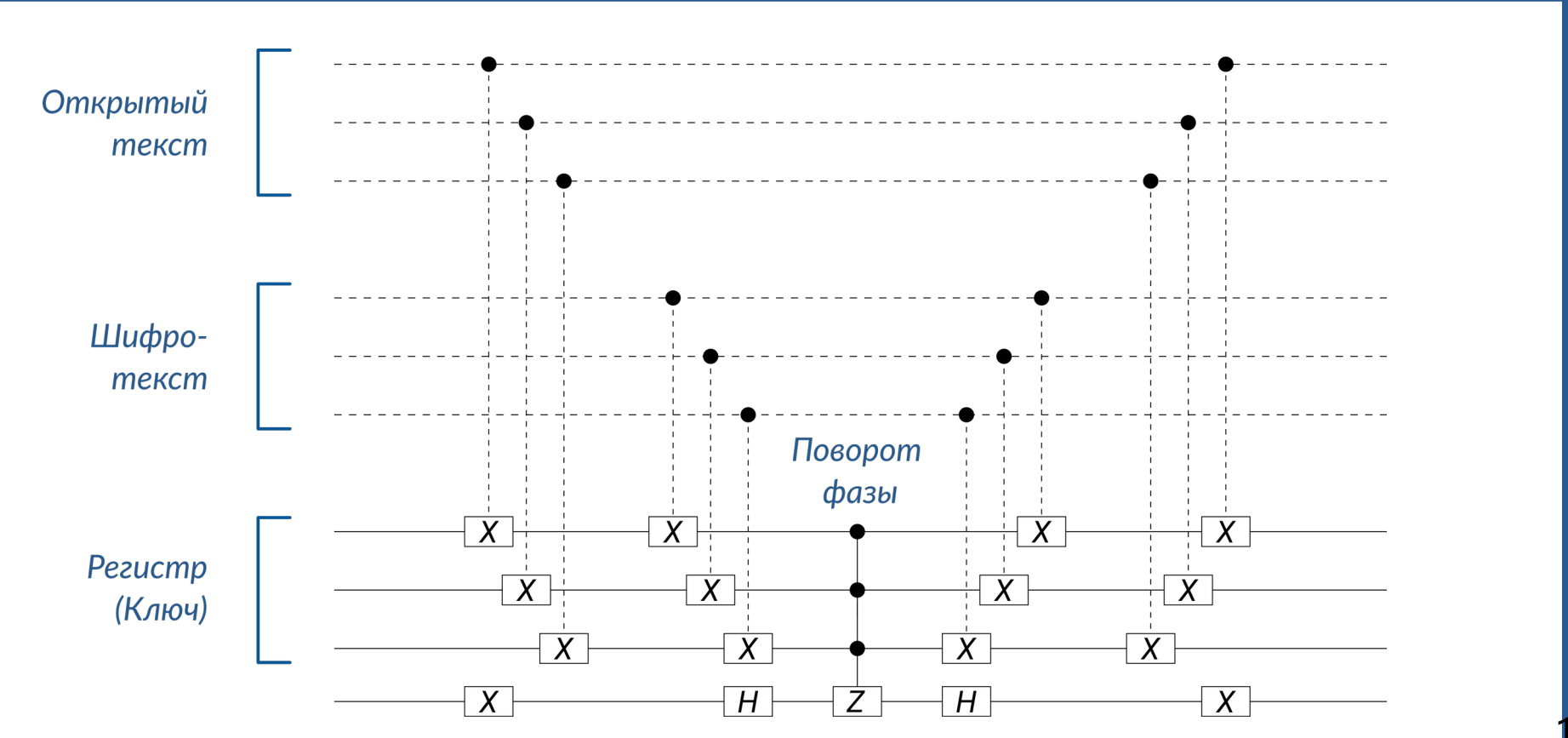

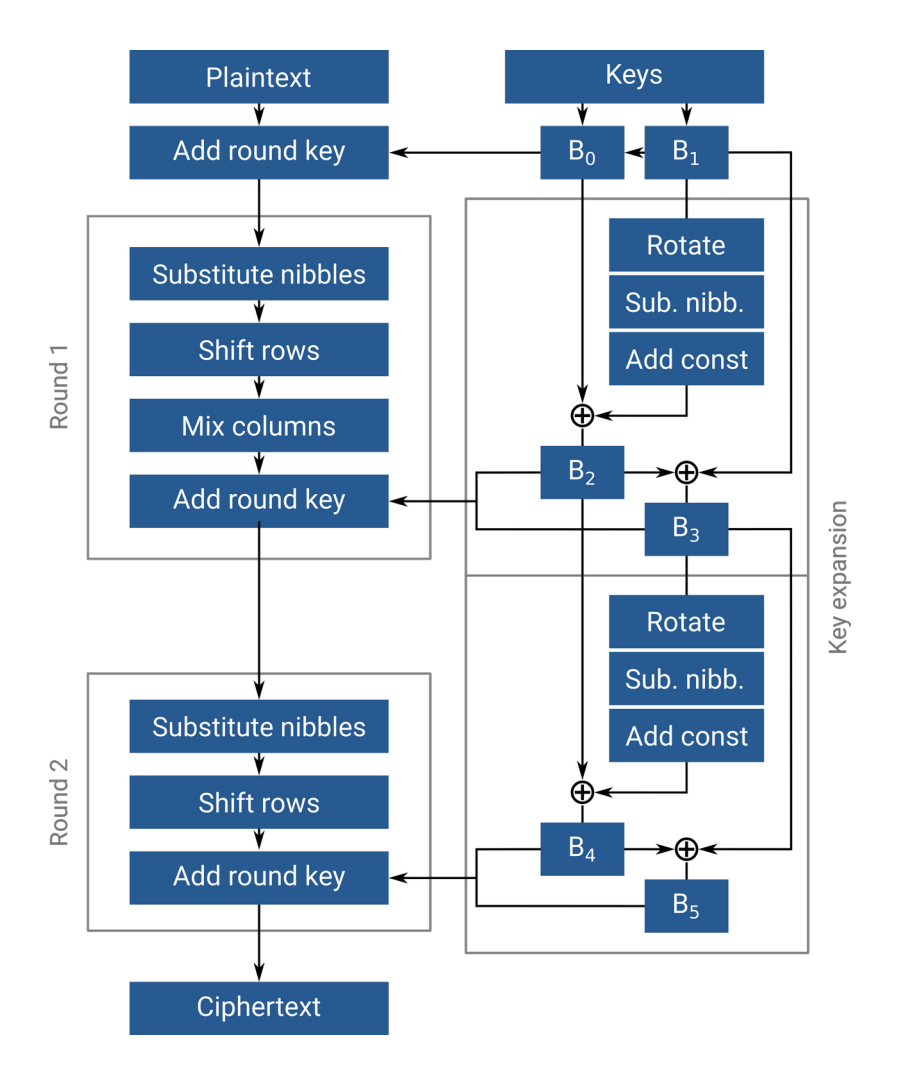

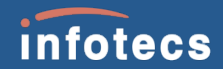

## Simplified-AES

16 битов 2 раунда

Базовые элементы: 1) S-Box 2)Сдвиг строк 3)Смешение колонок 4)Добавление ключа

### S-box на основе алгебры

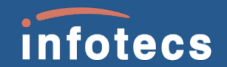

$$
GF(2)[y]/(y^4+1)
$$

$$
a^{-1} = a^{14} = a^2 * (a^2)^2 * ((a^2)^2)^2
$$

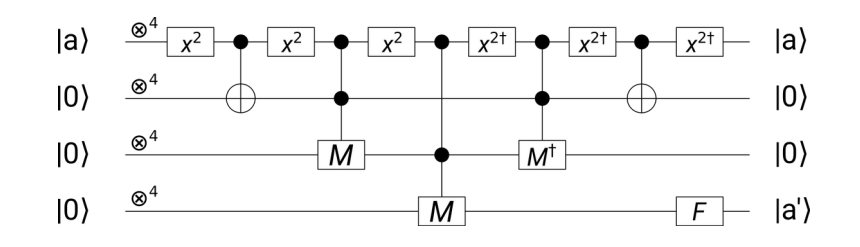

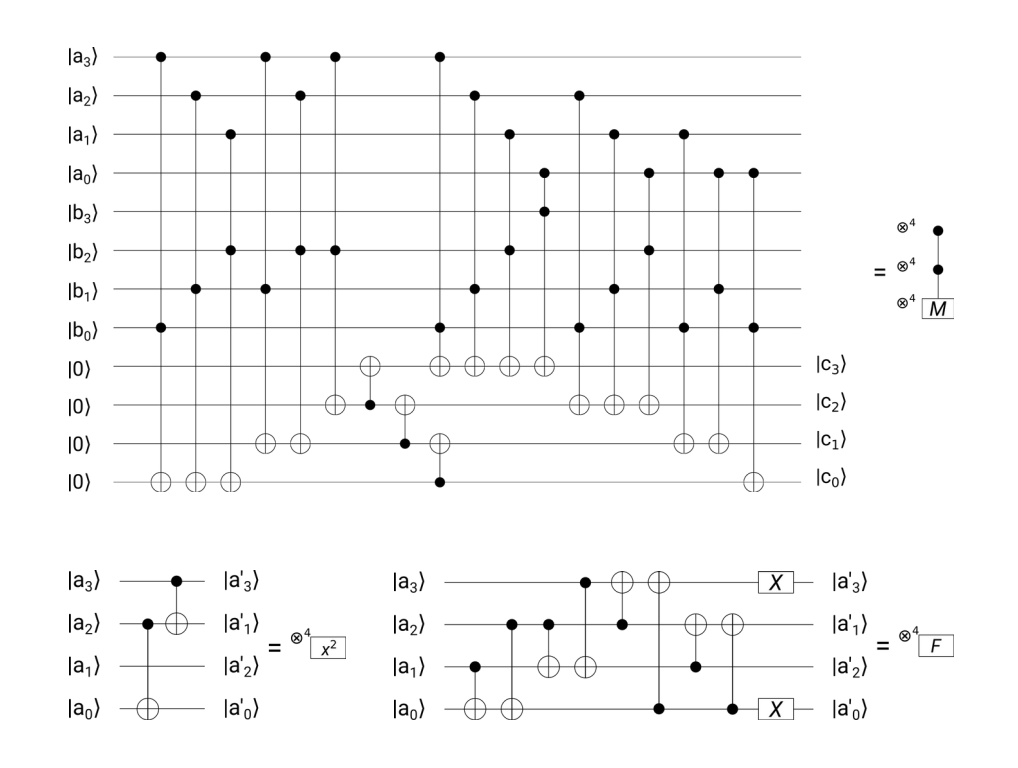

Almazrooie M., Mutter K. et al. Quantum Grover Attack on the Simplified-AES,

ICSCA 2018: Proceedings of the 2018 7th International Conference on Software and Computer Applications (2018)

#### Mix Column из матричного представления

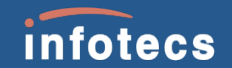

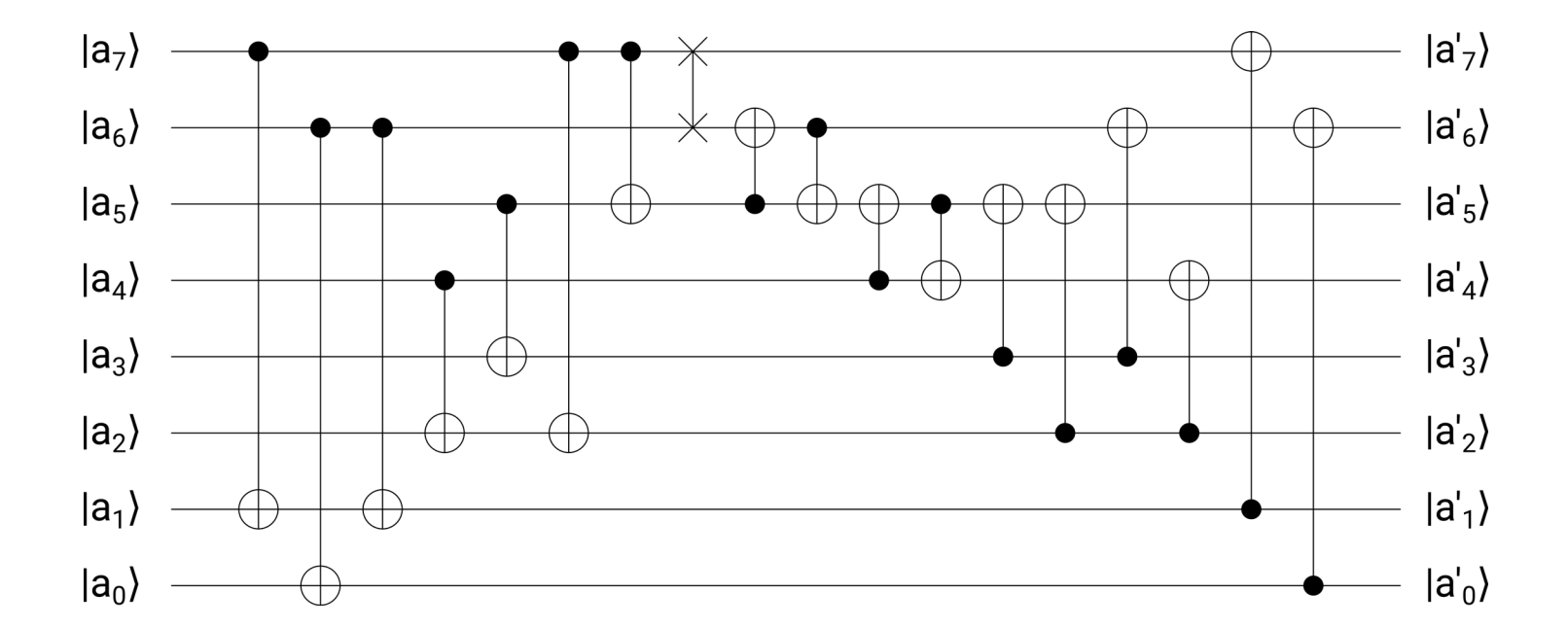

Almazrooie M., Mutter K. et al. Quantum Grover Attack on the Simplified-AES, ICSCA 2018: Proceedings of the 2018 7th International Conference on Software and Computer Applications (2018)

#### Mix Column из явного преобразования битов

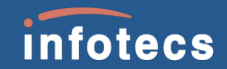

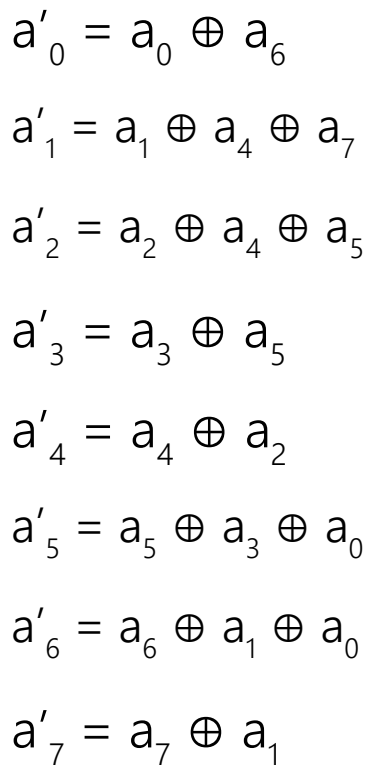

#### Mix Column из явного преобразования битов

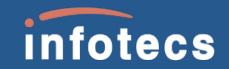

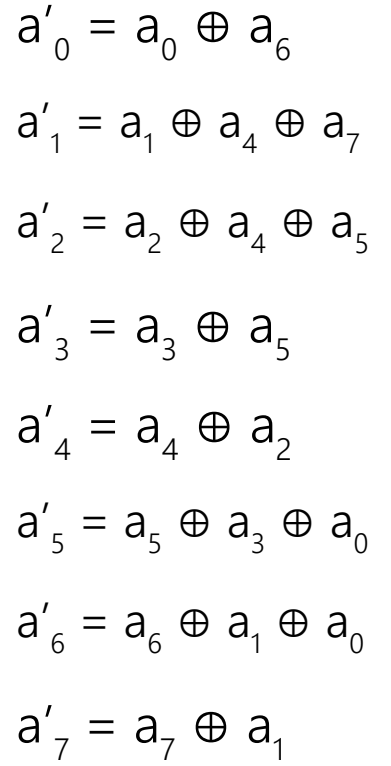

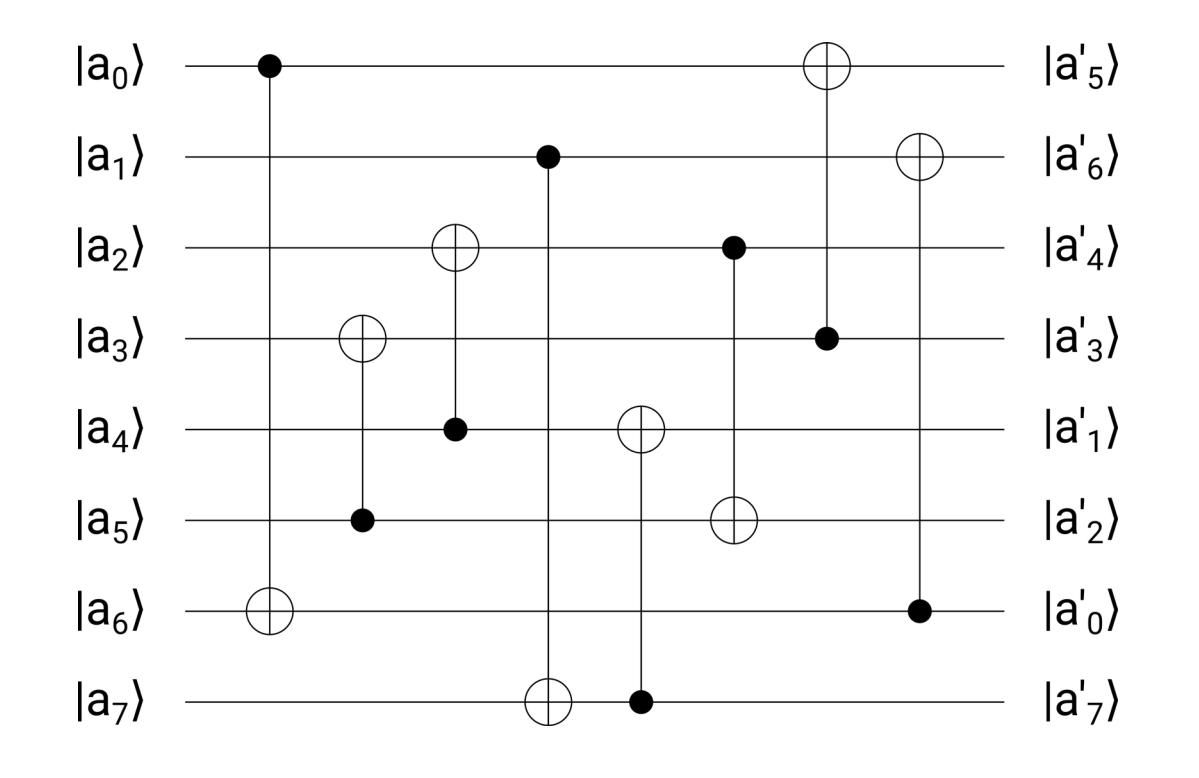

#### S-box из таблицы соответствия при помощи **LighterR**

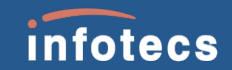

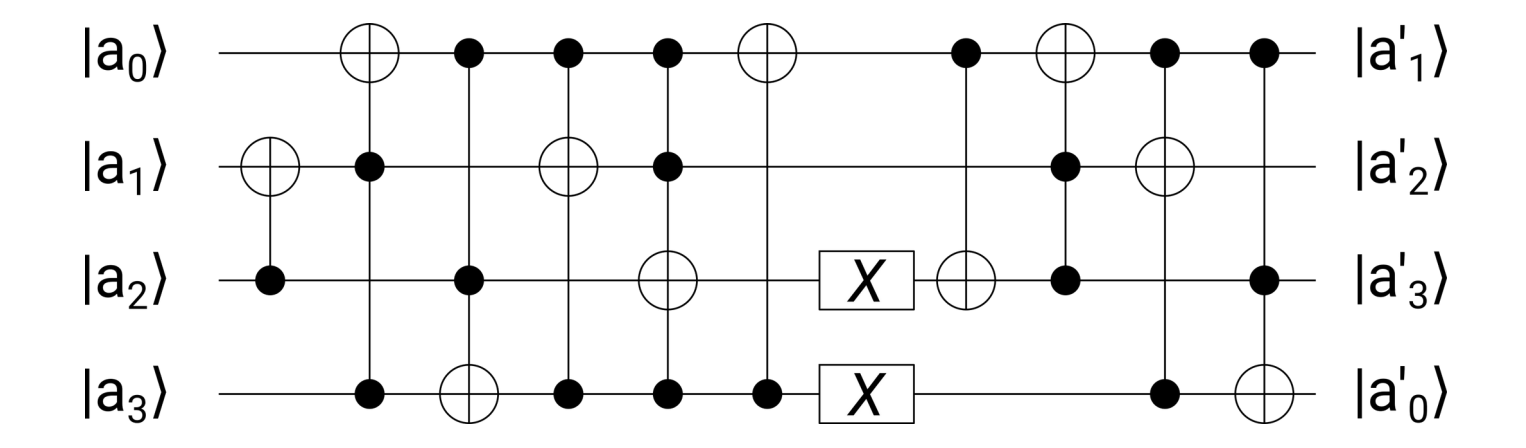

Kyung-Bae Jang et. al., Grover on Simplified AES, 2021 IEEE International Conference on Consumer Electronics-Asia, ICCE-Asia (2021) 16

### Раунд квантового S-AES

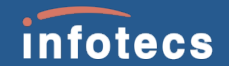

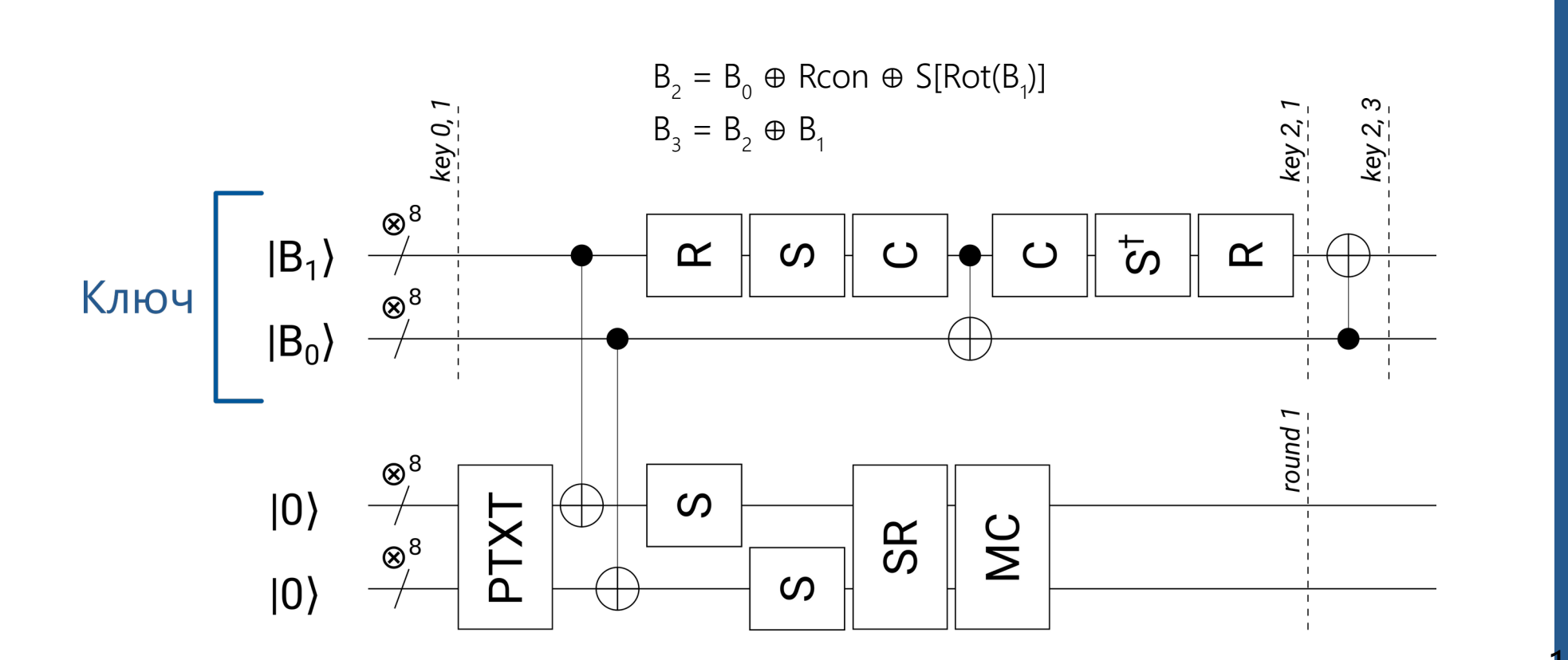

#### Схема квантовой атаки S-AES

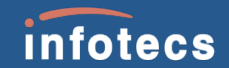

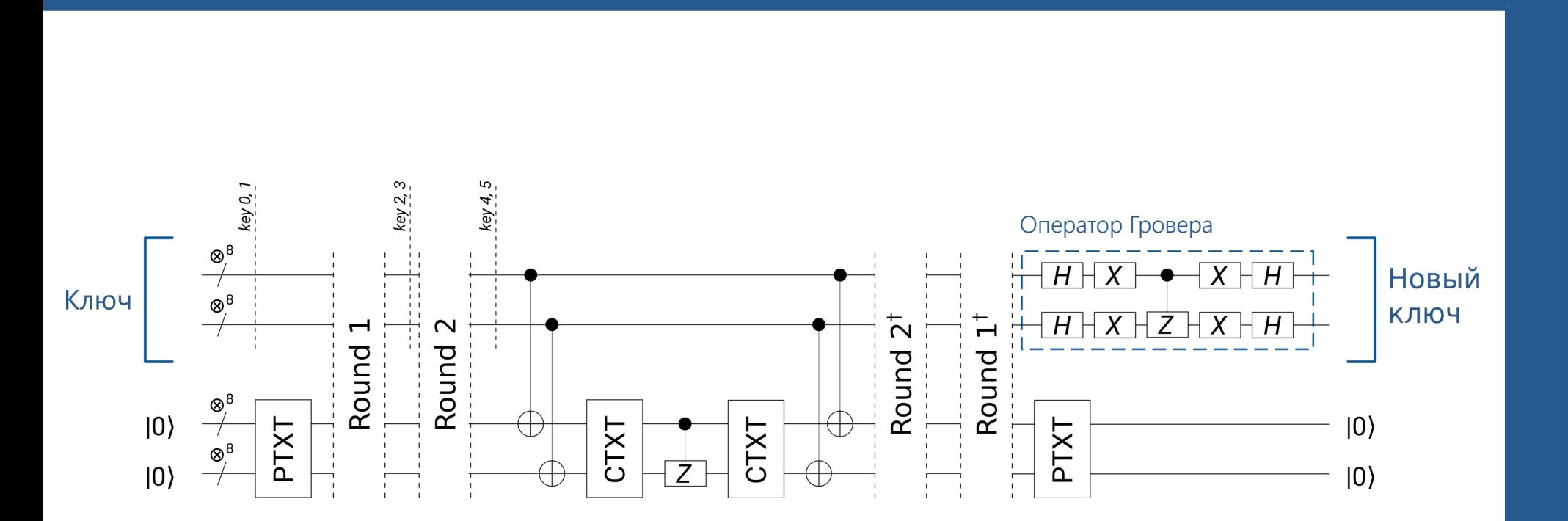

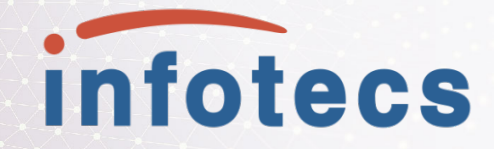

# **Оптимизация оракула**

## **Полная атака на S-AES**

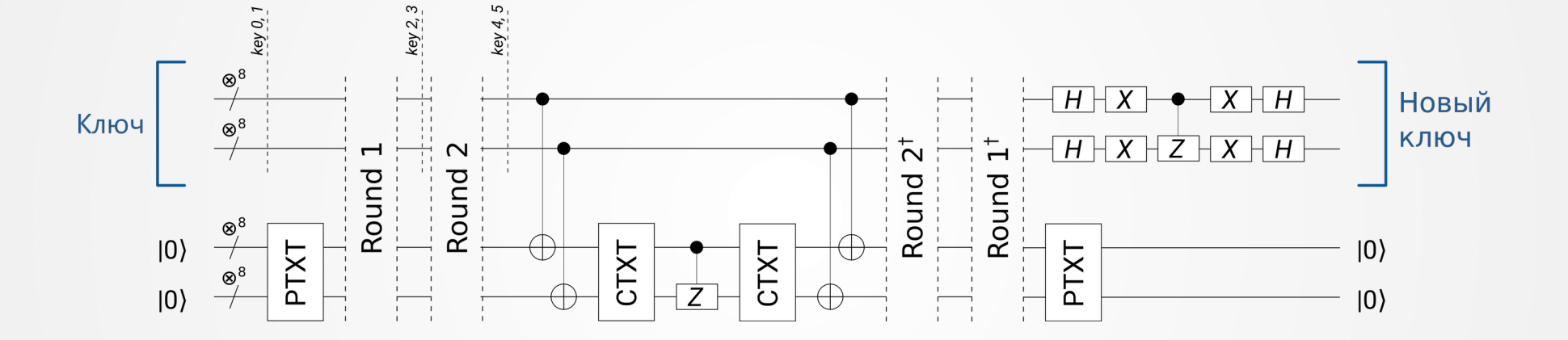

Требуется 32 кубита

Возможности моделирования GPU c 32Гб VRAM – 29 кубитов Предлагается исследовать возможности оптимизации за счёт утечки

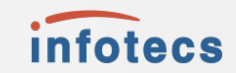

## Атака ключей раунда с утечкой

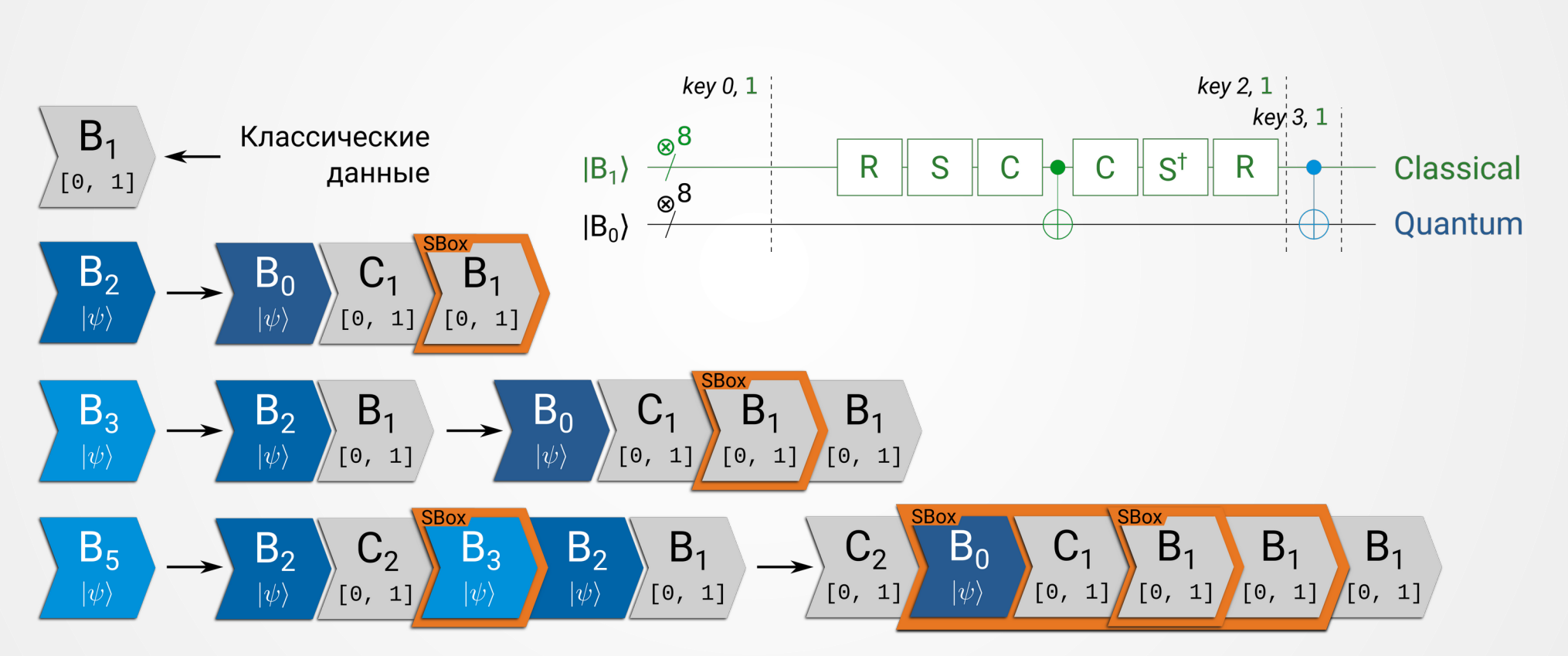

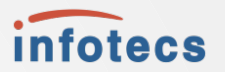

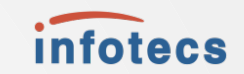

## Проблема ключа В<sub>4</sub>

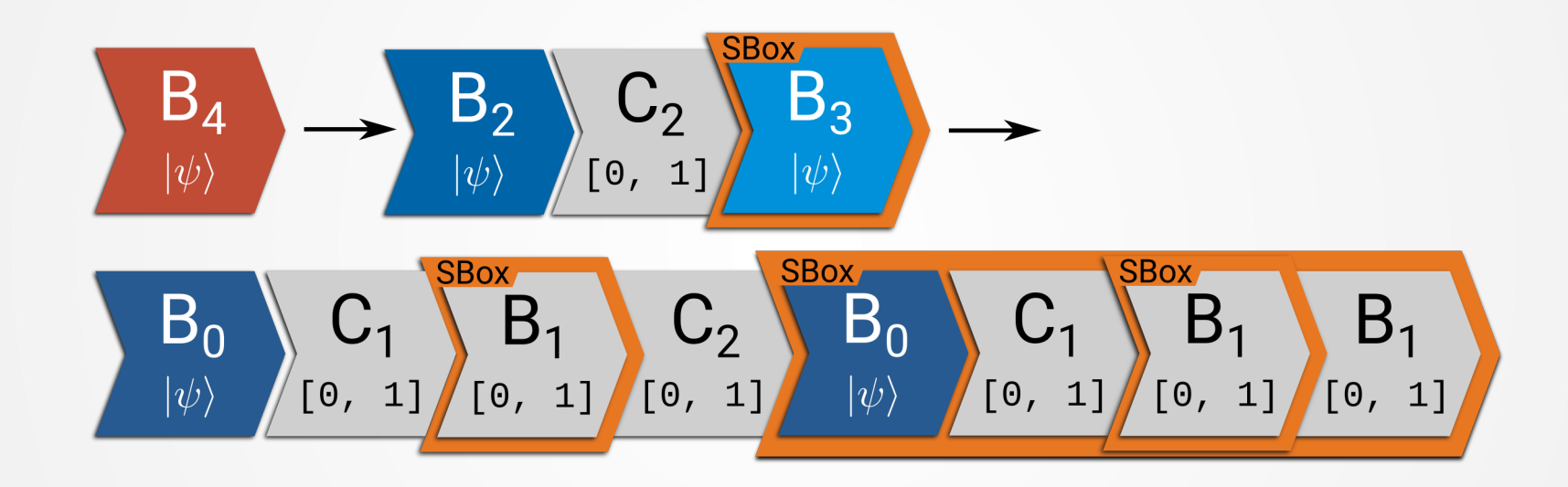

Генерация В<sub>4</sub> необратима, неунитарна и не может быть выполнена квантовой схемой

## Анализ  $f = x \oplus Sbox[x]$

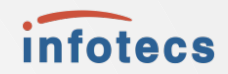

Случаи с вырождением

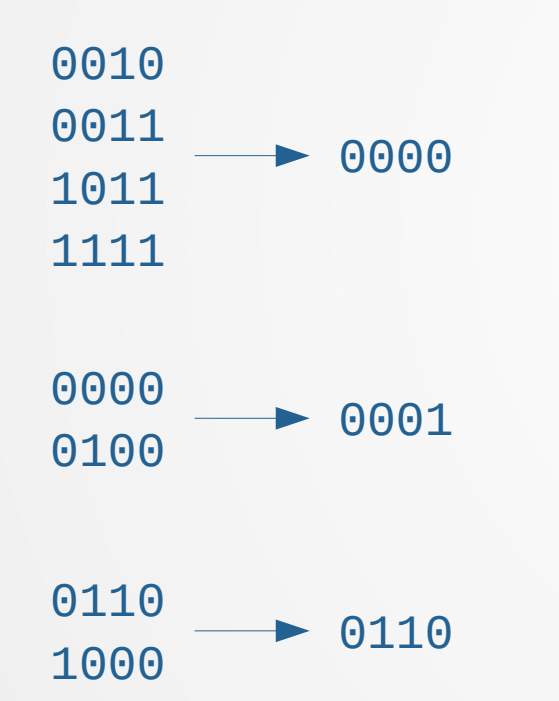

Нормальные случаи

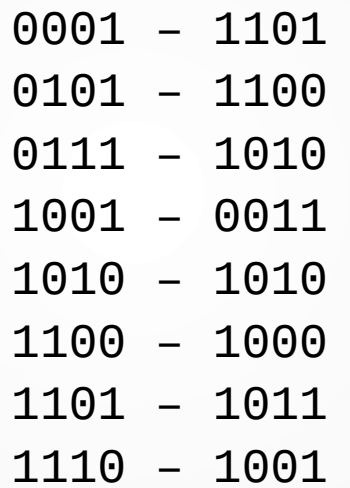

#### Исключённые случаи

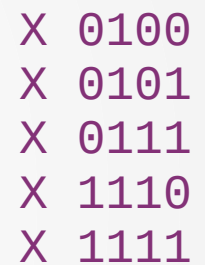

## $A$ нализ  $f = x \oplus S$ box[x]

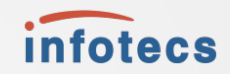

#### Случаи с вырождением

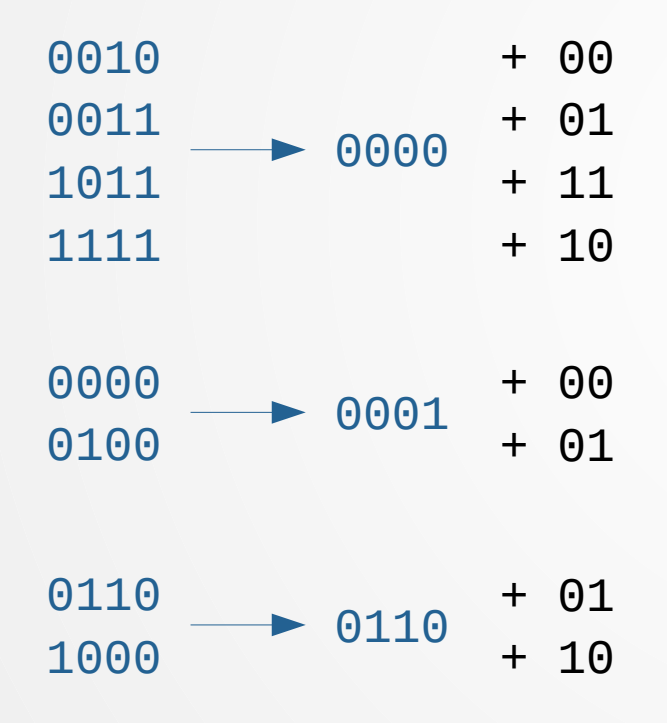

Дополнение:  $N[0]$ ,  $N[1] \oplus N[3]$ Требует два дополнительных кубита Произвол №1: вариативность дополнения

## Анализ  $f = x \oplus S$ box[x]

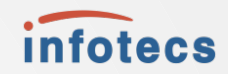

#### Случаи с вырождением

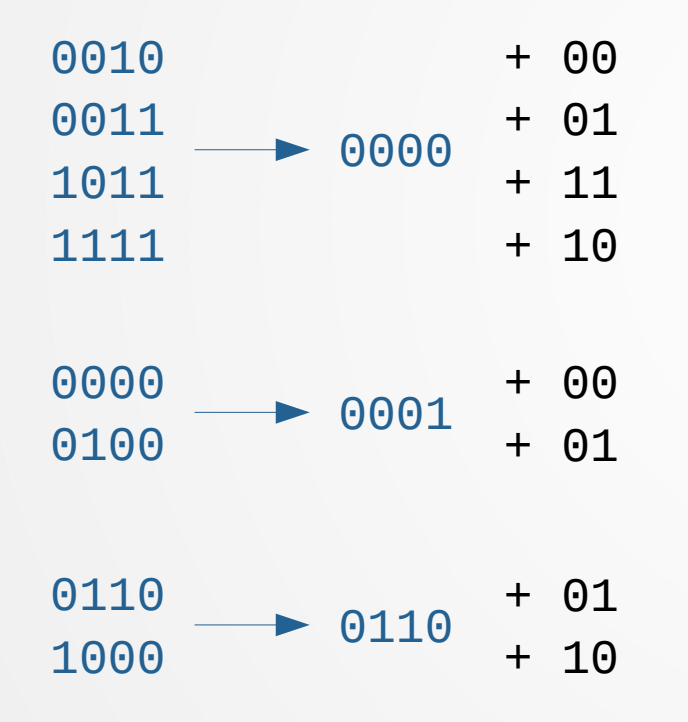

#### Произвол №2: вариативность действия при ненулевых анциллах

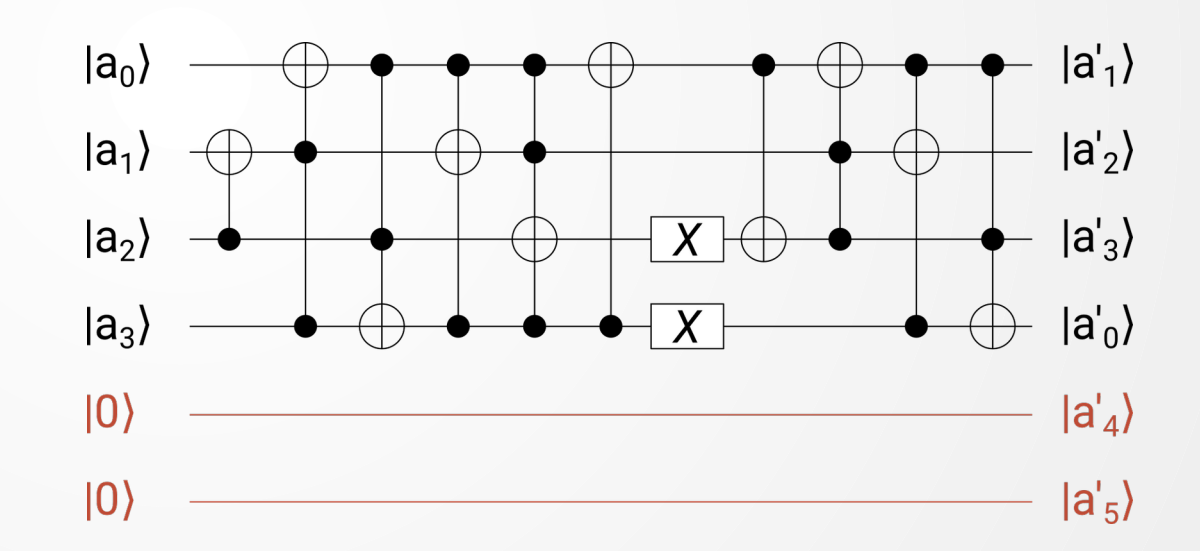

## $A$ нализ  $f = x \oplus S$ box[x]

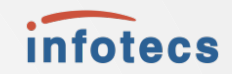

### Произвол №2: вариативность действия при ненулевых анциллах Решение 1:

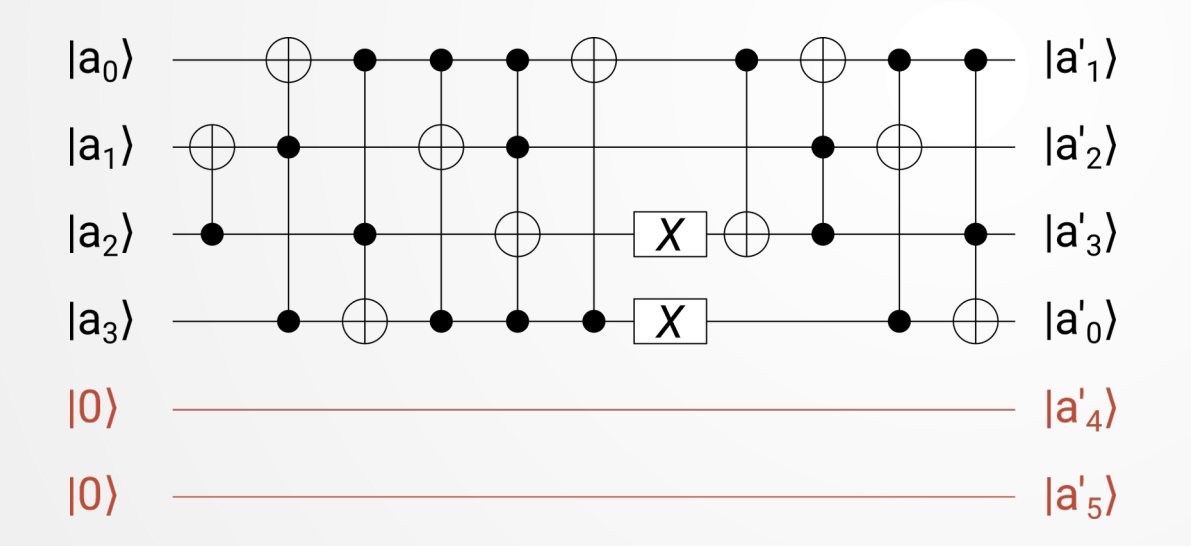

Перебор алгебраических конфигураций

Решение 2: Перебор конфигураций матрицы преобразования

## **Анализ конфигураций схемы**

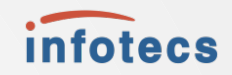

Создано вспомогательное ПО для анализа корреляций преобразования

Дополнение  $\mathsf{N}_{\mathsf{0}}$ ⊕ $\mathsf{N}_{\mathsf{2}'}$   $\mathsf{N}_{\mathsf{1}}$ ⊕ $\mathsf{N}_{\mathsf{3}}$ 

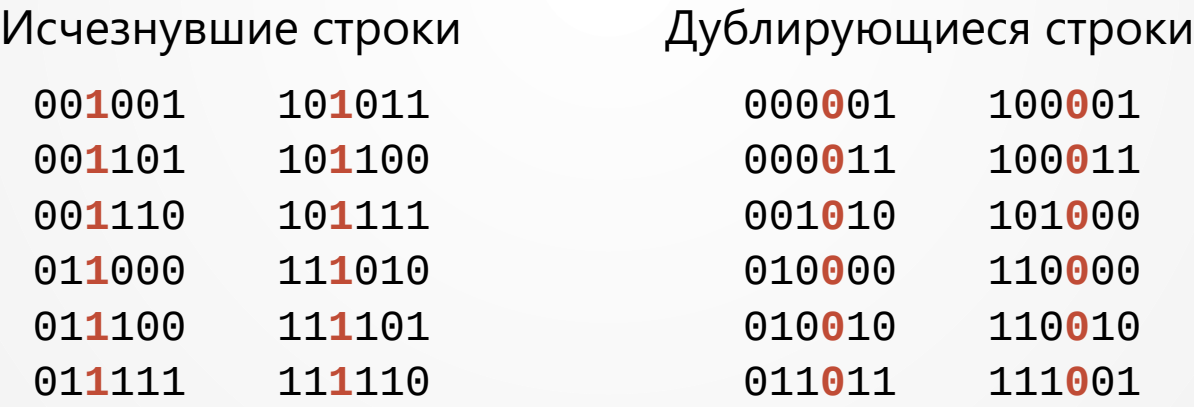

#### **Решение проблемы четвёртого ключа**  *infotecs*

Путь 1:

Расширять схему Sbox

Путь доказано тупиковый

Путь 2:

Составлять матрицу U и раскладывать на гейты

Путь крайне трудоёмкий

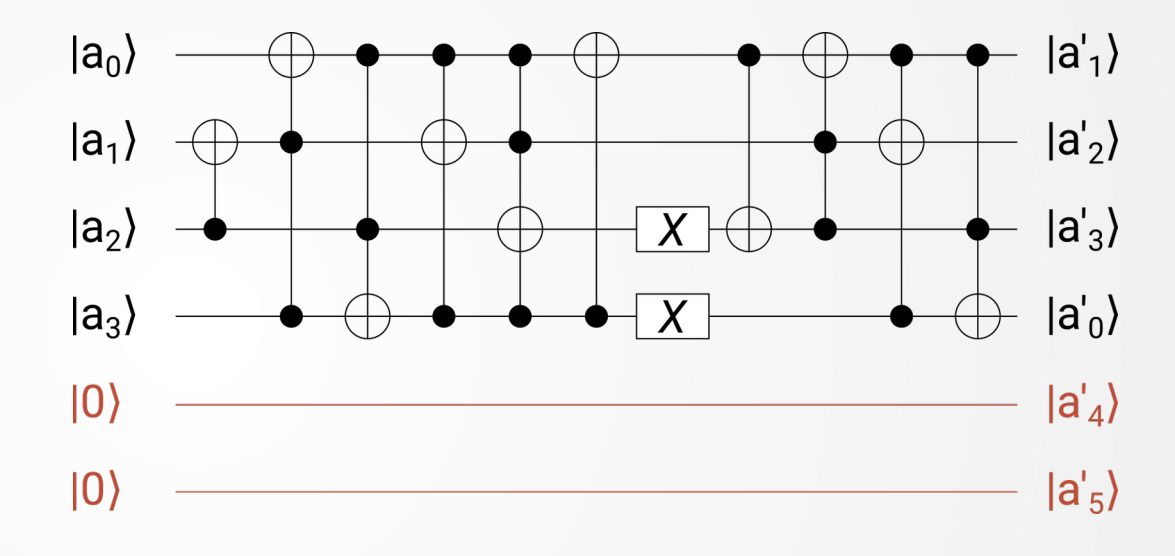

28

Путь 3 – корректное решение: Сменить постановку задачи, Включать кубиты текста в процесс генерации

#### **Решение проблемы четвёртого ключа**  infotecs

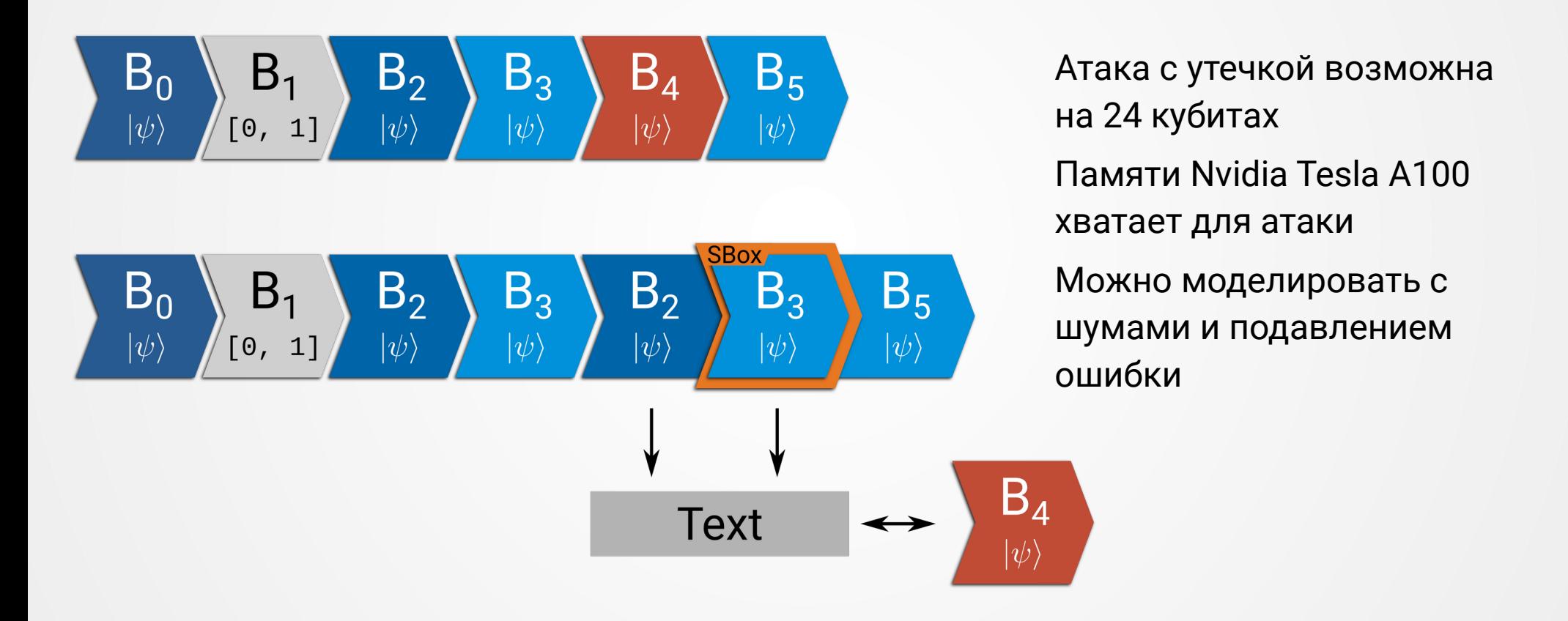

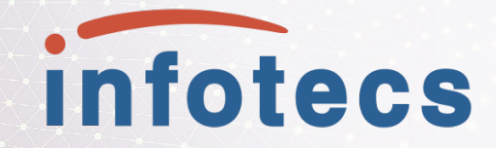

# **Построение масштабируемой атаки**

## Генерация ключей S-AES

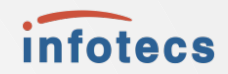

$$
B_0 = B_0
$$
  
\n
$$
B_1 = B_1
$$
  
\n
$$
B_2 = C_1 B_2 B_3
$$
  
\n
$$
B_3 = B_1 B_2 = C_0 B_0 B_1 B_1
$$
  
\n
$$
B_4 = C_1 B_2 B_3
$$
  
\n
$$
B_5 = B_3 B_4 = C_1 B_1 B_2 B_2 B_3
$$
  
\n
$$
B_7 = C_1 B_1 B_3
$$
  
\n
$$
B_8 = C_1 B_1 B_2 B_2 B_3
$$
  
\n
$$
B_9 = C_1 B_1 B_3
$$

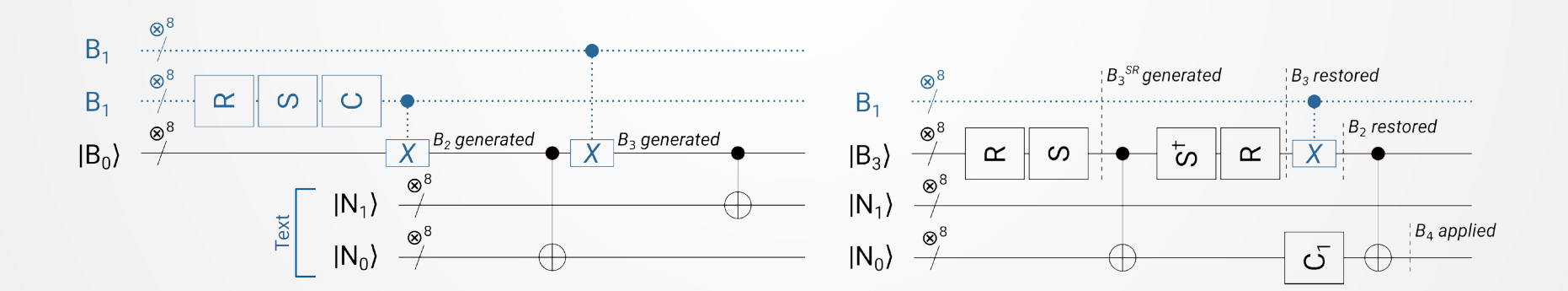

3

## Прямая атака на утечку В,

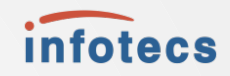

24 кубита

Из-за проблемы необратимости X Sbox[X] алгоритм не универсален

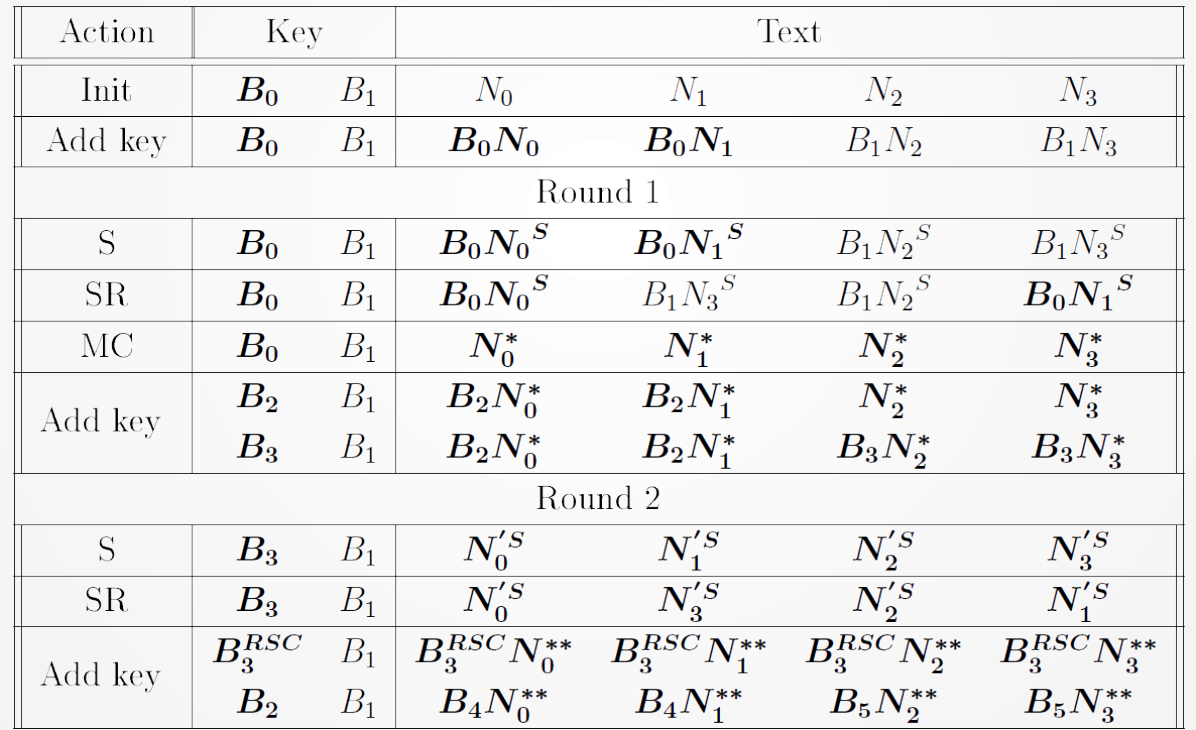

## Сплит-атака на утечку В

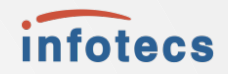

25 кубитов

Добавляется атака на преобразование МС, генерирующая половину результата Идея - разделить используемый объём кубитов во времени

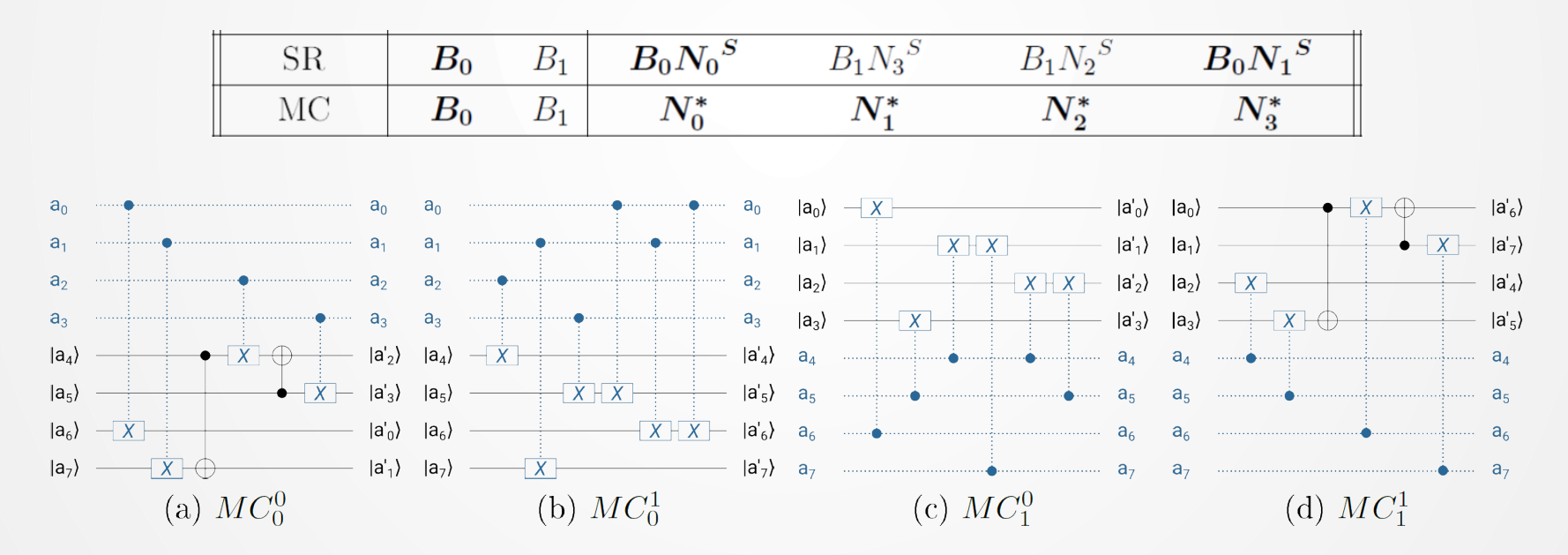

# Сплит-атака на утечку В<sub>0</sub>

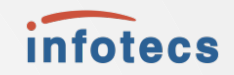

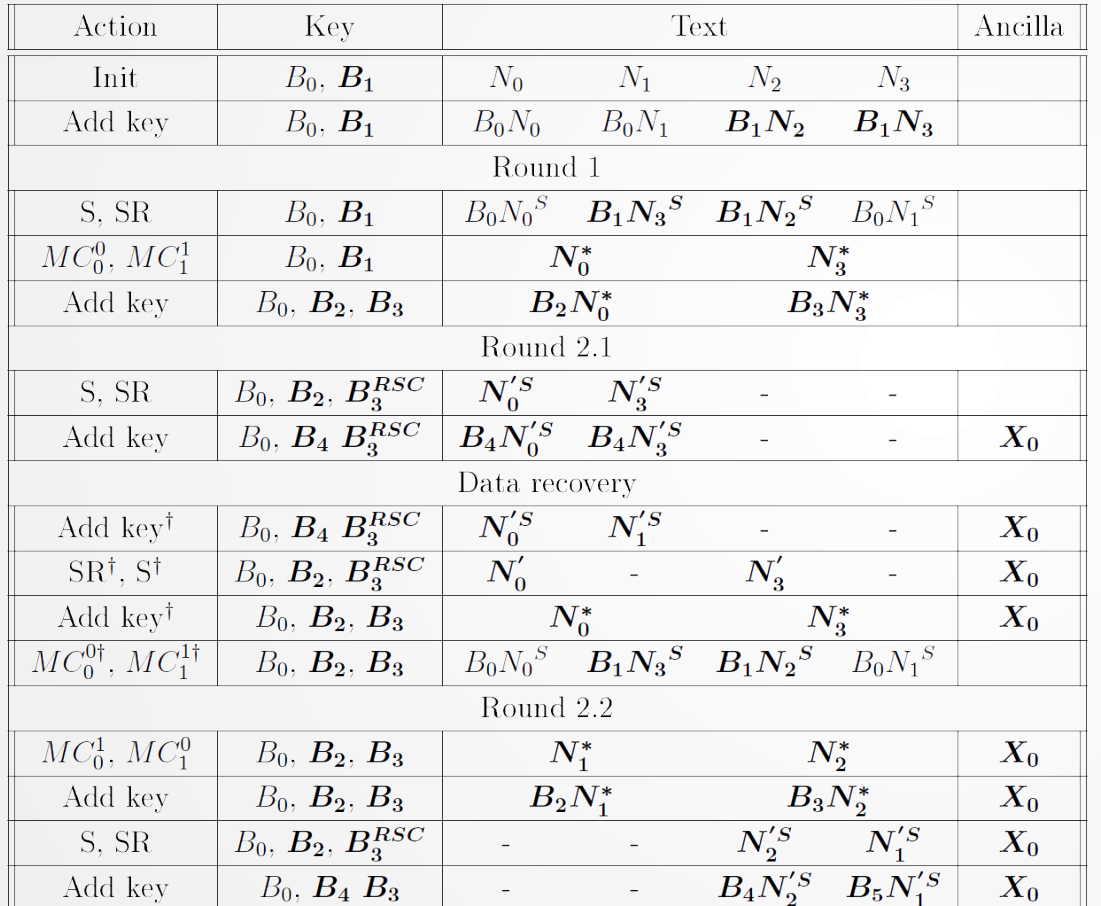

25 кубитов при утечке  $B_{0}$ 17 кубитов при утечке В

Возникает понятие "промежуточного раунда"

Если получилось разделить данные по 8 бит, можно ли разделить их по 4?

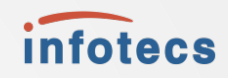

# Двойная сплит-атака на утечку В<sub>0</sub>°

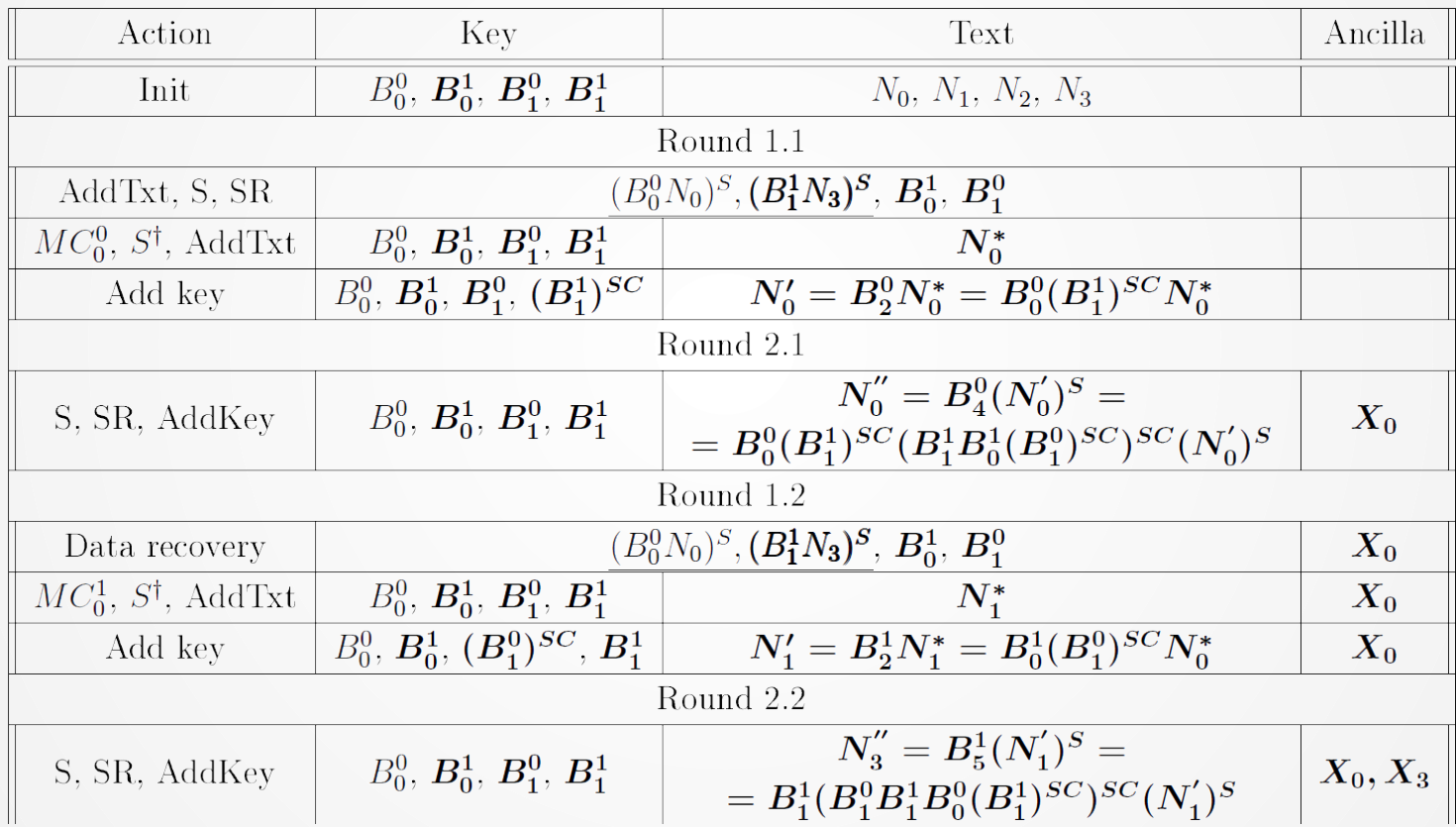

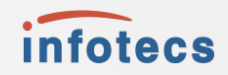

## Двойная сплит-атака на утечку В<sub>0</sub>°

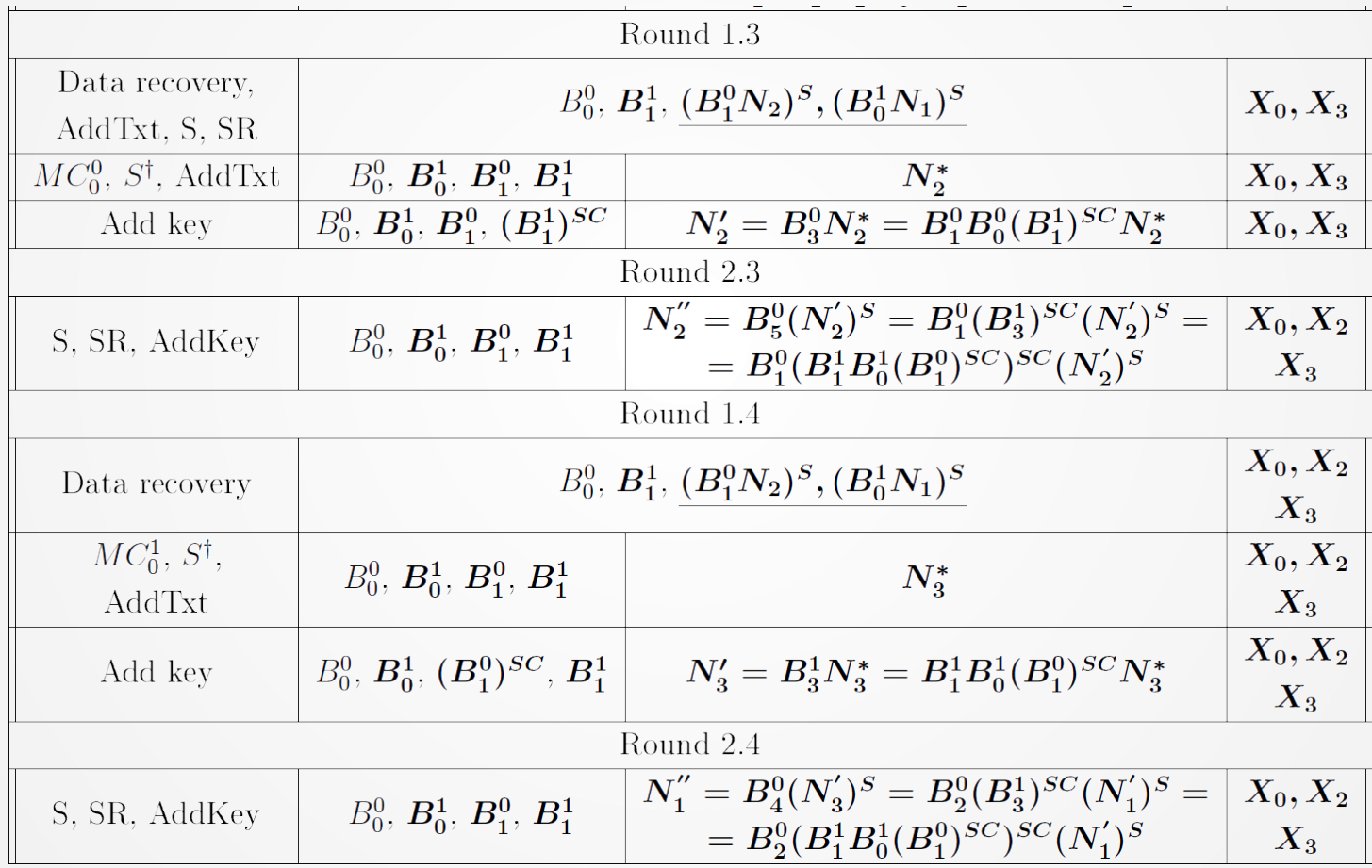

## **Выводы: сплит-атака**

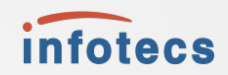

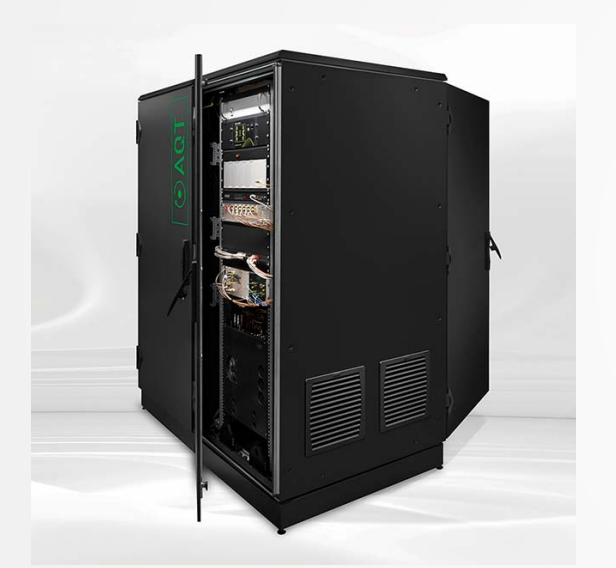

Атака "в стойке"

◦19 или 17 кубитов для утечки одного полубайта 15 кубитов для утечки пары полубайтов 11 кубитов для утечки трёх полубайтов

◦23 кубита для атаки в общем случае Новый рекорд Кубитов меньше, чем битов в тексте с ключом

◦Универсальность и масштабируемость Атаки в стойке и на GPU **Возможность экстраполяции до полного AES**

## Что дальше?

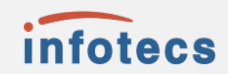

- AES
- Априорное распределение
- Инвертированный оракул
- ⊙ Специфичное шумоподавление
- Оптимизированная атака VQE

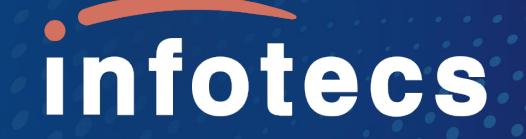

#### Благодарю за внимание!

**Алексей Моисеевский** [Aleksey.Moiseevsky@infotecs.ru](mailto:Aleksey.Moiseevsky@infotecs.ru) amoiseevskiy@gmail.com +7 968 016 97 32